Novermber 1999

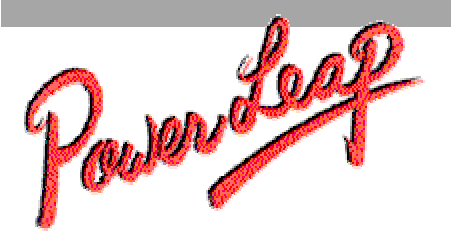

## **Using the PL-Pro/II Utility Software**

You can download the latest versions of the software utilities for the PowerLeap PL-Pro/II CPU upgrade from the PowerLeap PL-Pro/II web site [\(http://www.powerleap.com/PL-](http://www.powerleap.com/)[ProII/index.html\)](http://www.powerleap.com/). The manual for the PowerLeap *CPU Control Panel* is available at http://www.powerleap.com/software\_help/.

## *Enabling the L2 Cache*

The PowerLeap *CPU Control Panel* is a Windows 95/98/NT software utility that lets you view information about your CPU and configure CPU settings. The latest version (v4.0.0.2*x* is currently in beta testing) enables L2 cache when run with a PL-Pro/II CPU upgrade. The PL-Pro/II upgrade requires the CPU Control Panel to configure and enable the Celeron's L2 cache, which most Pentium Pro system BIOSes can't do by themselves.

For Japanese NEC-98 systems, there are also some useful utilities to do the job (under Windows 95/98 and Windows NT v.4.0):

- For Windows 95/98: <http://www.freepage.total.co.jp/GP03DBM/index.htm>
- For Windows NT v.4.0 and higher:<http://homepage1.nifty.com/marimono/>

## *Increasing the L2 Cache Latency*

The *WCPUL2* utility allows you to increase the L2 cache latency, which may help in cases where the system becomes unstable with the PL-Pro/II installed. This utility runs on Windows 95/98 and Windows NT 4.0/5.0 in both Japanese and English languages.

Novermber 1999

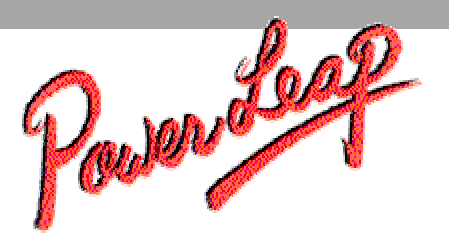

Use this utility to increase the L2 cache latency if your system becomes unstable with the PL-Pro/II. Right now, we're using "L2-Cache Latency = 5" as the default value in the beta version. To improve system stability, try increasing the L2 latency (for example, to 10).

*Note: This software utility is intended for advanced users. It's not a good idea to use this program if you don't have a firm knowledge of editing the Windows registry.* 

## *Using the PL-Pro/II with Dual-CPU Systems*

The *WCPUID* utility allows dual-CPU systems to identify both primary and secondary processors. Since the CPU Control Panel at present can only give information about the primary processor, this freeware utility is useful for dual-CPU systems because it correctly identifies both CPUs. This utility runs on Windows 95/98 and Windows NT 4.0/5.0 in both Japanese and English languages.

*Note: To use the PL-Pro/II with a dual-CPU system, make sure that you have SMP-capable Celeron CPUs. If the CPU packaging includes wording such as "Uniprocessor Only," the CPU will not support dual-CPU operation.* 

Copyright 1999 PowerLeap Products, Inc. All Rights Reserved.

The information in this document is subject to change without prior notice in order to improve reliability, design and function and does not represent a commitment on the part of the manufacturer.

PowerLeap is a registered trademark of PowerLeap Products Inc. PL-Pro/II, PL-PII, PL-ProMMX, IPS, PL-54C/MMX, PL-C6/200, PL-OD54C, PL-386, and PL-586 are trademarks of PowerLeap Products Inc. Intel, MMX, and Pentium are registered trademarks of Intel Corporation. Microsoft, Windows, Windows NT, and MS-DOS are either trademarks or registered trademarks of Microsoft Corporation. IBM, EGA, VGA, XT/AT, OS/2, and PS/2 are registered trademarks of International Business Machines Corporation. Other product names mentioned herein are used for identification purposes only and may be trademarks and/or registered trademarks of their respective companies.